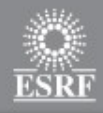

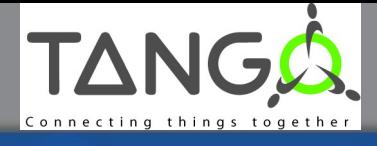

## **Tango kernel development**

• Tango 9

- What is implemented (at least in C++)
- What is not yet implemented
- Tango 10

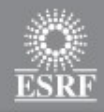

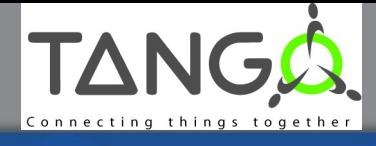

### **Tango 8 – Just a reminder**

• Breaking change in ZMQ lib release 4

- Don't use it with Tango 8
- Supported with Tango 9

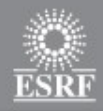

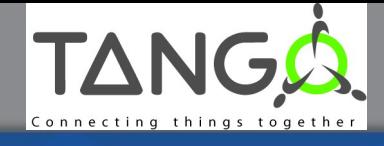

**Tango 9**

### • New features approved by the EC

- Forwarded attribute
- Enumerated attribute
- Pipe

• Major release means objects file INcompatible but network compatibility (including events) between all releases.

- Tango 9: CORBA IDL release 5
- ESRF machine control system:
	- Device or client using Tango 5(!), 6, 7 and 8

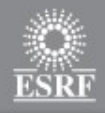

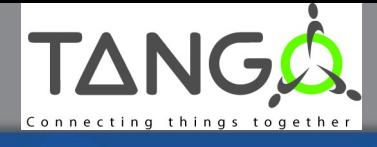

## **Tango 9 (Extra features from FR)**

• Some documentation re-refurbishment

- Doxygen generated for client AND server
- Chapter 6 removed from the Tango book

• Dynamic commands in C++

- DeviceImpl::add\_command()
- DeviceImpl::remove command()

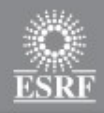

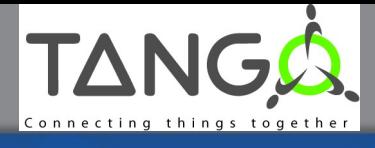

# **Tango 9 (Extra feature from FR)**

- New event type: DEVICE interface change
	- Allow better management of dynamic command/attribute
	- Sent
		- By DeviceImpl::add\_XXX(), DeviceImpl::remove\_XXX() methods after a delay (events storm)
		- End of admin device RestartServer and DevRestart commands
		- Re-connection due to DS restart and at subscription time
			- Not sure that interface has changed!
	- Event transport
		- Commands description (command list query)
		- Attribute description (attribute\_list\_query\_ex)
		- Boolean data: device started flag

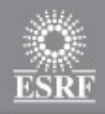

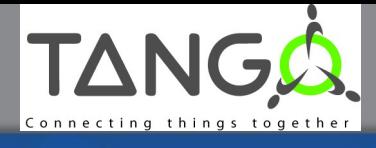

# **Tango 9 (Extra feature from FR)**

- DeviceImpl:: is there subscriber() method
- DeviceProxy::write\_read\_attributes method

vector<DeviceAttribute> \*DeviceProxy::write\_read\_attributes(vector<DeviceAttribute> &,vector<string> &);

- Memorized info in attribute configuration
	- With mem\_init mode
- Code re-factoring
	- Attribute configuration management and storage in DB
	- Event compatibility

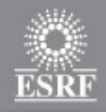

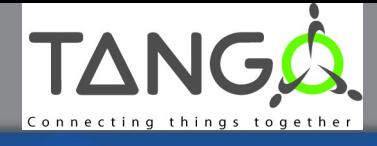

### **Tango 9 – Forwarded attribute**

#### • Example:

- Ski-lift in a ski resort
	- Ski-lift motor Tango class with Speed attribute
	- Ski-lift Tango class with MotorSpeed attribute
	- Motor Tango class Speed attribute: the **root attribute**
	- Ski-Lift MotorSpeed attribute: a **forwarded attribute**

### • A forwarded attribute forwards to its root attribute

- Its read / write / write read requests
- Its configuration
- Its event subscription
- Its locking behavior

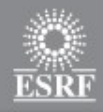

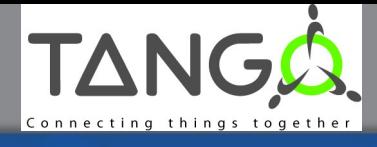

### **Tango 9 – Forwarded attribute**

#### • Association done

- by property ( root att) belonging to the forwarded attribute
	- root attribute name (FQAN)
	- Multi control system is supported
- Root attribute name returned in the forwarded attribute config.

### • Attribute configuration:

- A forwarded attribute forwards its configuration requests to the root attribute
	- Only **label** and **name** stay local
- The root attribute informs the forwarded attribute of eventual configuration change by events

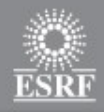

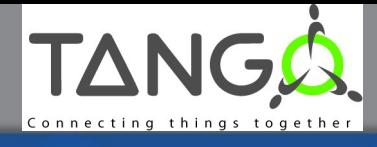

### **Tango 9 – Forwarded attribute**

#### • Forwarded attribute polling

- Forbidden to poll forwarded attribute
	- Poll the root attribute
	- Read request from forwarded attributes get their value from root attribute polling buffer

#### • Forwarded attribute events

- Again forwarded to the root attribute
	- The forwarded attribute subscribes to root attribute event.
	- The forwarded attribute changes attribute name before forwarding the event to the client

• When a device with fwd attribute(s) is locked, root device(s) are also locked

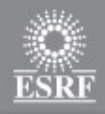

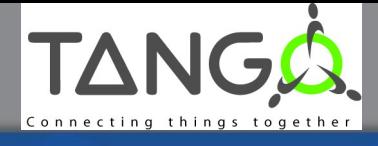

### • Tango enumeration:

- Value always start with 0
- Values are all consecutive

#### • Sent on the network using a DevShort data

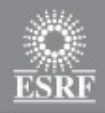

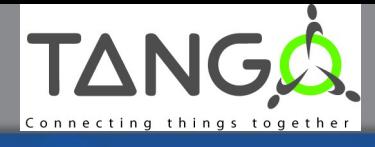

- One enumeration label associated to each enum value
	- The number of labels defined the possible enum value
		- 3 labels: value between 0 and 2
	- Two ways to define enum labels:
		- At attribute creation time (Pogo generated code)
		- In user code with a call to attribute *set\_properties()* method
- Client retrieves the enumeration labels in the attribute configuration
- A client may change enum labels (like attribute unit, alarms,..) but not their number

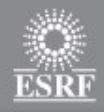

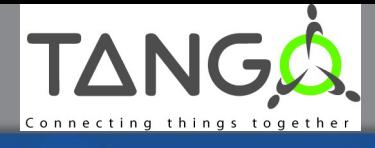

- In a Tango class, you set the attribute value
	- Using a C++ enum
	- Using a DevShort
		- Value is checked according to defined enumeration label number

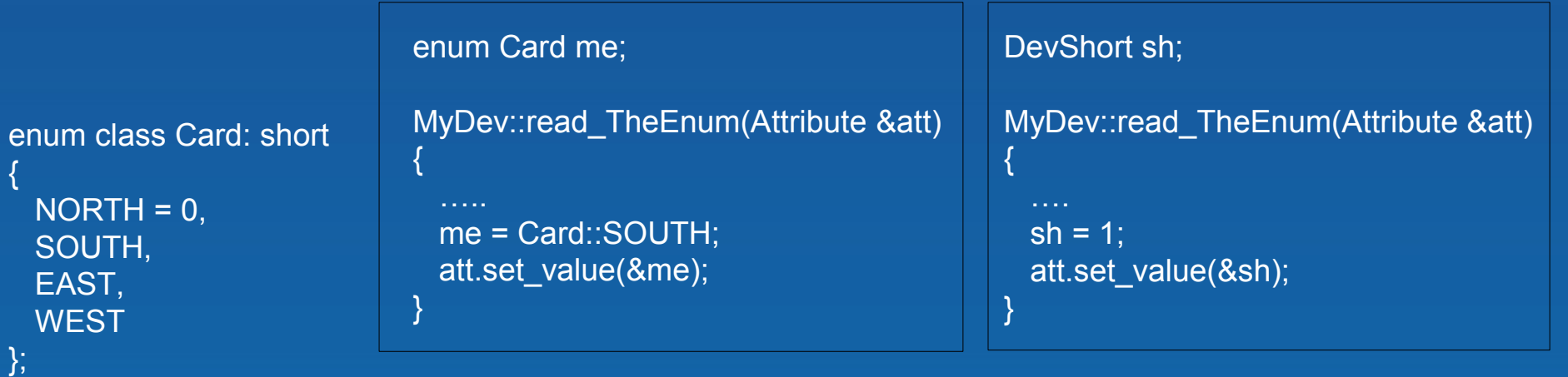

vector<string> vs={"NORTH","SOUTH","EAST","WEST"}; att prop.set enum labels(vs);

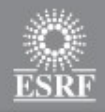

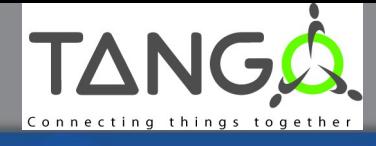

#### • On a client side

- Extract/Insert enum attribute value in/from DeviceAttribute with
	- A short (generic client)
	- One C++ enum

enum class Card: short {  $NORTH = 0$ , SOUTH, EAST, **WEST** };

DeviceAttribute da = dev.read\_attribute("TheEnum"); Card ca; da >> ca;

DeviceAttribute da = dev.read\_attribute("TheEnum"); DevShort sh; da >> sh;

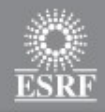

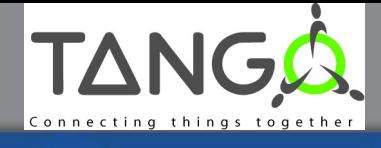

- A new communication channel between Tango client and device
- Allow exchange of a **variable set of data from variable data type**
	- Image
	- Scan data
- A Tango 9 device supports
	- State
	- Commands
	- Attributes
	- **Pipes**

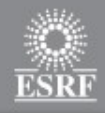

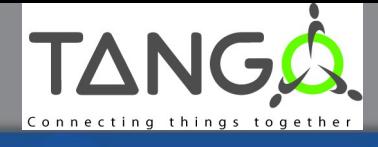

- A pipe transports data **blob**
- A blob is a set of **data elements**
- Each data element has
	- A name
	- Some data (Only Tango basic data type or array thereof)
- Using a pipe, a device
	- Sends blob dynamically defined
		- It's a one way data channel: From device to client

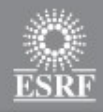

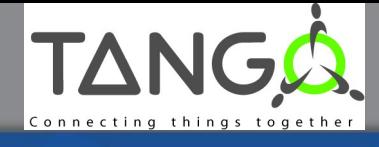

### • Each device pipe has a description with

- Pipe name
- Label and description
- Display level
- Output blob description

### • Device communication using pipe

- Synchronously
- Using a new event type

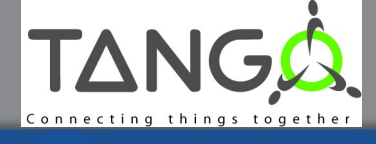

• Server side: Similar to attribute

- Kernel provides Pipe class instance(s)
- Two methods for each pipe
	- *void <pipe\_name>(Tango::Pipe &);*
	- *bool is\_<pipe\_name>\_allowed(Tango::Pipe &);*
- Device send data to the pipe with method
	- *void Pipe::set\_value(vector<string> &,T \*val,Args ...args);*
	- In case of data element which are arrays
		- *void Pipe::set\_pipe\_blob\_elt\_size(int elt\_nb,size\_t length);*
		- *void Pipe::set\_pipe\_blob\_elt\_release(int elt\_nb,bool release);*
- Device pushes data to a pipe for event communication
	- *void DeviceImpl::push\_pipe\_event(string &pipe\_name,......);*

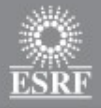

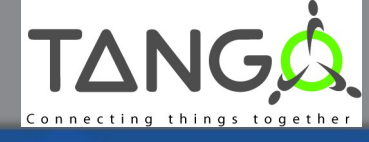

```
DevShort sh;
DevDouble db;
vector<DevLong> v_lg;
DevLong64 dl64;
vector<string> v_s={"One","Two"};
MyDev::ThePipe(Pipe &pi)
{
  if (first_call == true)
\mathcal{A} pi.set_value(v_s,&sh,&db);
 }
   else
\mathcal{A} v_s={"First","Second","Third"};
    v Iq=\{2,3,4,5\}; pi.set_pipe_blob_elt_size(0,v_lg.size());
     pi.set_value(v_s,&(v_lg[0]),&sh,&dl64);
 }
}
```
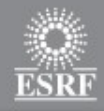

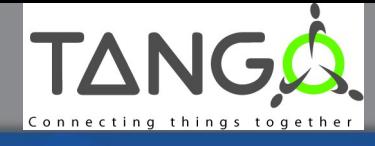

### • Client side

- Synchronous usage similar to attribute
	- *DevicePipe DeviceProxy::read\_pipe(string &pipe\_name);*
	- Data blob managed through the DevicePipe class
	- To get data from a blob
		- size t DevicePipe::get data elt nb();
		- vector<string> DevicePipe::get data elt names();
		- int DevicePipe::get\_data\_elt\_type(int elt\_nb); // Also from elt name
		- void DevicePipe::get\_data\_elt(int elt\_nb,T &data); // Also from elt name

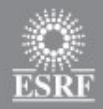

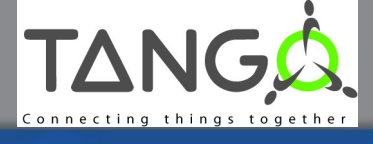

```
Tango::DevicePipe d_pipe;
d_pipe = dev.read_pipe("ThePipe");
size t nb elt = d pipe.get data elt nb();
// vector<string> elt_names = d_pipe.get_data_elt_names();
vector<short> i_vals;
double db_val;
for (size t loop = 0;loop < nb elt;loop++)
{
  int elt_type = d_pipe.get_data_elt_type(loop); // d_pipe.get_data_elt_type("elt_name");
 switch (elt_type)
\mathcal{L} case DEVVAR_SHORTARRAY:
   d pipe.extract data elt(loop,i_vals); // d_pipe.extract data elt("elt_name",i_val);
    break;
  case DEV_DOUBLE:
    d_pipe.extract_data_elt(loop,db_val); // d_pipe.extract_data_elt("elt_name",i_val);
    break;
 }
}
```
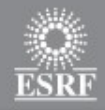

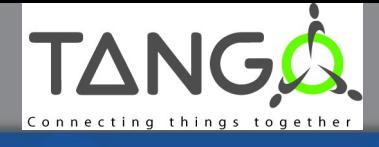

• Client side (through event)

- New event type in the DeviceProxy::subscribe\_event() method • PIPE\_EVENT
- A new push\_event() method in the CallBack class • *void CallBack::push\_event(PipeData \*event\_data);*
- The PipeData structure is similar to what we receive for a classical attribute change event
	- DeviceAttribute structure member replaced by a DevicePipe.

• Getting pipe description

• *PipeInfoList \*DeviceProxy::pipe\_list\_query();*

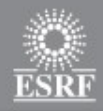

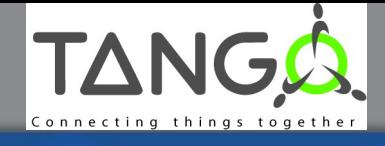

# **Tango 10**

### • Tango full ZMQ

- Better performance for synchronous / asynchronous call?
	- Performance measurement
		- The two computers:
			- Xeon 3 Ghz  $-$  12 cores  $-$  100 Gbyte mem  $-$  64 bits  $-$  Debian 6
			- Network link = 1 Gbit/sec
	- Synchronous request (CORBA omniORB)

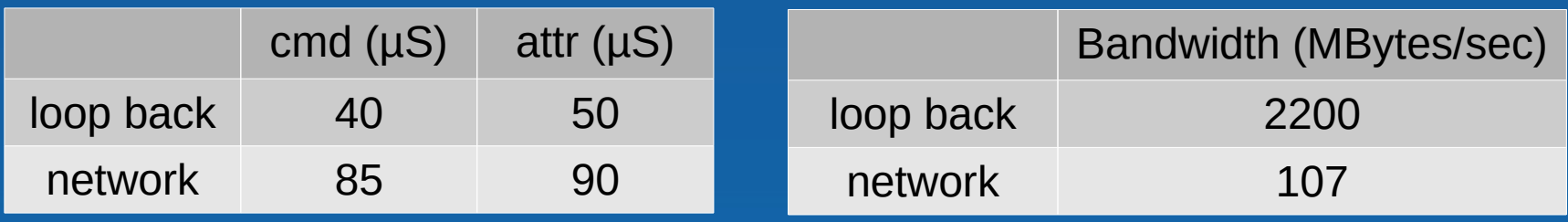

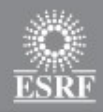

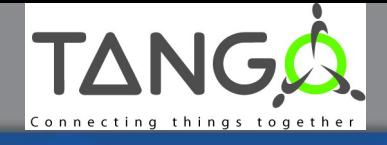

# **Tango 10**

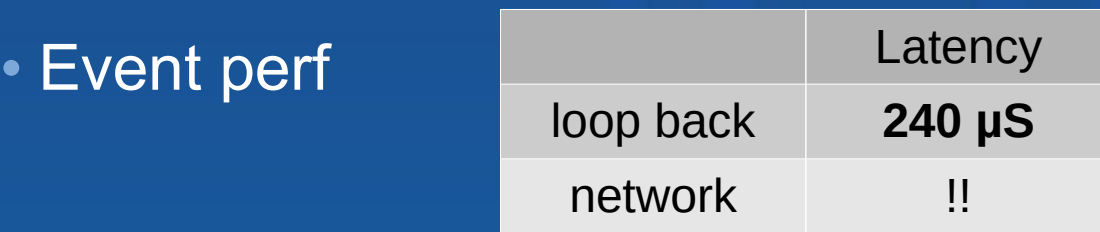

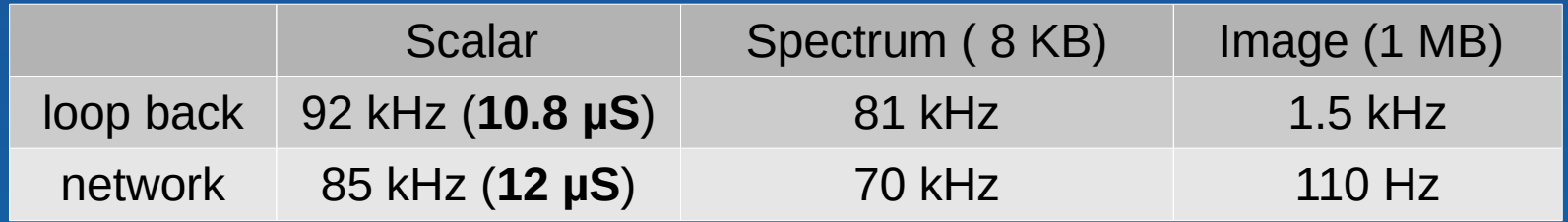

### • ZMQ

- Pros : Event system Availability on modern platforms / languages
	- Community
- Cons: Perf in some cases
	- Help from P. Hintjens

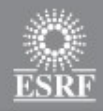

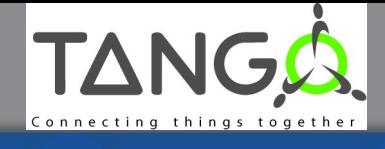

## **Tango 10 : Tasks**

• T1 : Protocol / Serialization system choice / string encoding

- Object finding in server
- Allow future evolution

### • T2 : Basic design in term of ZMQ socket / threading model

- Synchronous and asynchronous requests
- Check performance
- T3 : System compatibility
	- Mixing Tango 10 and Tango < 10 devices in the same CS
- T4 : Tools compatibility
	- DevVarXXXArray, omni\_thread, omni\_mutex,CORBA::Any,..
- T5 : Implementation
	- Based on C++11?

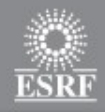

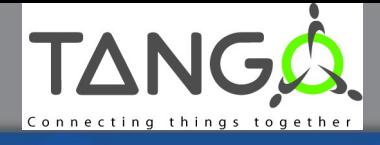

## **Conclusion**

- Tango 9
	- Done at 75 %. Ready for summer
- Tango 10
	- Quite some work (> 1 year)
	- Take care on performance in some cases